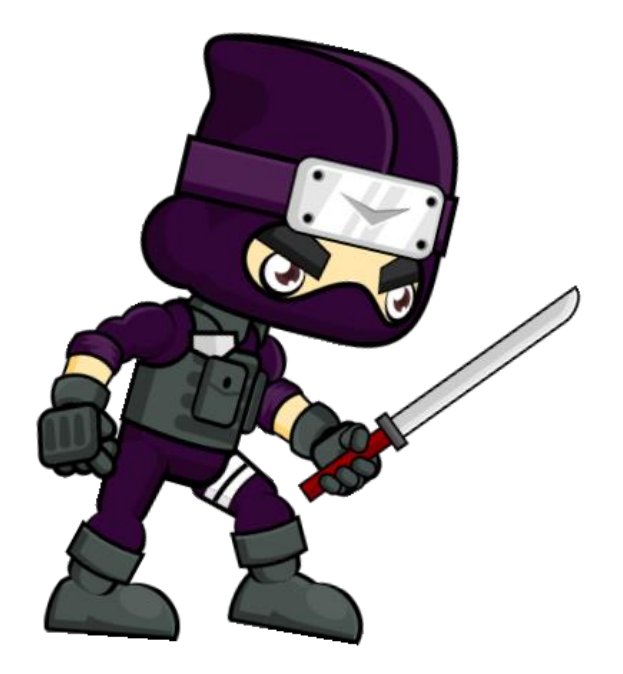

# Ataque "melee"

Prof. Me. Hélio Esperidião

## Configuração

- Oval:
	- Pollygon collider
	- Is trigger: true.
	- Tags:
		- areaAtaqueEsquerda
		- areaAtaqueDireita
	- Alfa: 0
- Personagem
	- Corpo Rígido
	- Colisor
- Losango:
	- Pollygon collider
	- Tag: inimigo

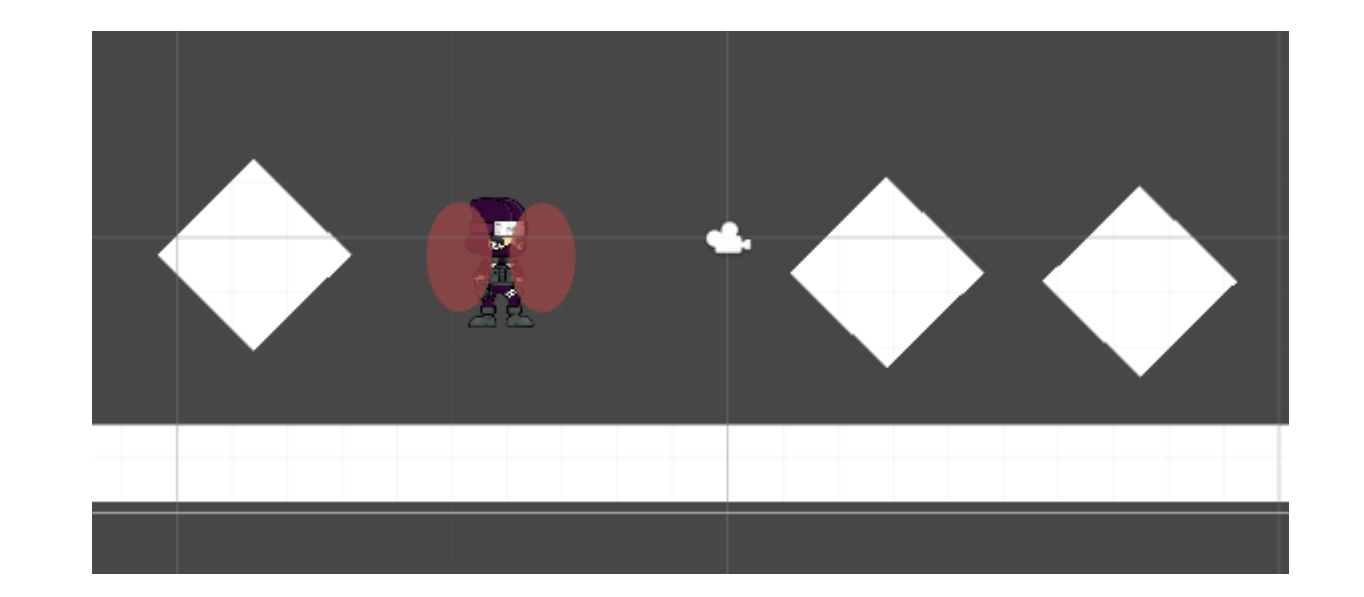

#### Atributos

float Vx;

float Vy; float VelocidadeHorizontal; float VelocidadeVertical; float VelocidadePular; float DirecaoHorizontal; float DirecaoVertical; Rigidbody2D CorpoRigido; PolygonCollider2D Colisor; SpriteRenderer PersonagemSpriteRender; Animator AnimatorPersonagem; int ContadorPulos; bool EstaAtacando; PolygonCollider2D CirculoAtaqueEsquerdo; PolygonCollider2D CirculoAtaqueDireito;

## Start ()

```
void Start () {
    Vx = 0; Vy = 0; DirecaoVertical = 0;
    DirecaoHorizontal = 0; VelocidadeHorizontal = 5;<br>VelocidadeVertical = 5; VelocidadePular = 5;
    VelocidadeVertical = 5; VelocidadePular
    ContadorPulos = 0; EstaAtacando = false;
    CorpoRigido = GetComponent<Rigidbody2D> ();
    Colisor = GetComponent<PolygonCollider2D> ();
    AnimatorPersonagem = GetComponent<Animator>();
    PersonagemSpriteRender = GetComponent<SpriteRenderer> ();
    //recupera o PolygonCollider2D das areas de ataque
    CirculoAtaqueEsquerdo=GameObject.FindGameObjectWithTag ("areaAtaqueEsquerda").GetComponent<PolygonCollider2D>();
    CirculoAtaqueDireito=GameObject.FindGameObjectWithTag ("areaAtaqueDireita").GetComponent<PolygonCollider2D>();
    CorpoRigido.freezeRotation = true;
    CorpoRigido.gravityScale = 1;
}
```
## Atacar()

```
void Atacar(){
    if (Input.GetKey (KeyCode.LeftControl)) {
        EstaAtacando = true;
       AnimatorPersonagem.SetBool ("estaAtacando", true);
    }
   //Entra no if após a execução da animação atacando.
    if (AnimatorPersonagem.GetCurrentAnimatorStateInfo (0).IsName ("atacando")) {
        AnimatorPersonagem.SetBool ("estaAtacando", false);
        EstaAtacando = false;
    }
}
```
## MovimentoHorizontal()

```
void MovimentoHorizontal(){
    DirecaoHorizontal = Input.GetAxis ("Horizontal");
    if (DirecaoHorizontal > 0) {
        PersonagemSpriteRender.flipX = false;
        CirculoAtaqueEsquerdo.enabled = false;
        CirculoAtaqueDireito.enabled = true;
    }
    if (DirecaoHorizontal < 0) {
        PersonagemSpriteRender.flipX = true;
        <mark>CirculoAtaqueEsquerdo</mark>.enabled = true;
        CirculoAtaqueDireito.enabled = false;
    }
    if (DirecaoHorizontal != \theta) {
        AnimatorPersonagem.SetBool ("andando", true);
        AnimatorPersonagem.SetBool ("estaAtacando", false);
    } else {
        AnimatorPersonagem.SetBool ("andando", false);
    }
    Vx = VelocidadeHorizontal * DirecaoHorizontal;
    Vy = CorpoRigido.velocity.y;
    Vector2 andar = new Vector2 (Vx, Vy);
    <code>CorpoRigido.velocity</code> = andar;
}
```
Ativa e desativa a área de ataque conforme a direção do personagem.

Se o personagem aponta para a direita, ativa o oval da direita e desativa o da esquerda.

## OnTriggerStay2D()

}

```
void OnTriggerStay2D(Collider2D objetoTocado){
   string tagTocada = objetoTocado.gameObject.tag;
   if (tagTocada == "inimigo" && EstaAtacando == true) {
       print ("tocou: " + tagTocada);
       byte vermelho = 100; //0 a 255
       byte verde = 0; //0 a 255
       byte azul = 0; //0 a 255
       byte opacidade = 25; //0 a 255
       //recupera o material do inimigo
       Material material = objetoTocado.GetComponent<Renderer>().material;
       //muda a cor do inimigo
       material.color = new Color(vermelho, verde, azul,opacidade);
       //destroi o inimigo
       Destroy (objetoTocado.gameObject, 0.2f);
    }
```
void OnCollisionEnter2D(Collision2D objetoTocado){ AnimatorPersonagem.SetBool ("estaPulando" , false); ContadorPulos =  $0$ ; string tagTocada = objetoTocado.gameObject.tag; *//AnimatorPersonagem.SetBool ("estaPulando", false);*

}

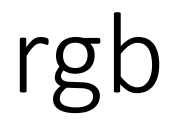

- O termo RGB corresponde às iniciais das cores "Red" (vermelho), "Green" (verde) e "Blue" (azul), que são chamadas aditivas, pois quando somadas, podem formar diversas outras cores.
- Escolha sua cor online:
	- https://rgbacolorpicker.com/